Roll No. Total Pages : 3

# 242301

# December, 2019

### MA (JMC) - III SEMESTER

Introduction to Convergent Journalism (JMC-301- A)

Time : 3 Hours] [Max. Marks: 75]

#### Instructions:

- 1. It is compulsory to answer all the questions (1.5 marks) each) of Part -A in short.
- 2. Answer any four questions from Part -B in detail.
- 3. Different sub-parts of a question are to be attempted adjacent to each other

## PART - A

- 1. (a) What are e-newspapers and Online Editions of Newspapers? (1.5)
	- (b) What is Interactivity; describe its role in democratization of communication? (1.5)
	- (c) What are different radio broadcasting systems? (1.5)
	- (d) What is the significance of Community Radio? (1.5)

242301/40/111/311 P.T.O.

10/12

- (e) What is Hypertextuality and where it is used?  $(1.5)$
- What is computer aided reporting? Describe. (1.5)
- What is participatory journalism? How it is different from Citizen journalism? (1.5)
- (h) What are smartphone photography and its advantages? (1.5)
- ) What are the effects of Radio on society? Describe with examples. (1.5)
- $(i)$ What is blogging? How journalists are making use of it?  $(1.5)$

#### **PART - B**

- 2. (a) What is Convergent Journalism? Describe in details (10) with examples.
	- (b) How journalists in Convergent Journalism different than Traditional ones? (5)
- 3. How the Information Technology has helped in news gathering, processing and dissemination. What are various kinds of Cyber Journalism? (15)
- A. Write in detail with example about Electronic News gathering (ENG). (15)

242301/40/111/311 2

J.

- 5. (a) What is Info graphic design?  $(5)$ b) How is data visualized for newspapers and television? Describe with examples. (10) (a) Write a brief history of Radio in India from early days 6.
	- (b) Socio-economic impact of Cyber journalism? Discuss with examples.  $(5)$

till today.  $(10)$ 

What is multitasking and how it is related with convergent journalism? Explain with examples. (15) 7. (15)

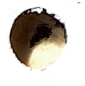

242301/40/111/311 3